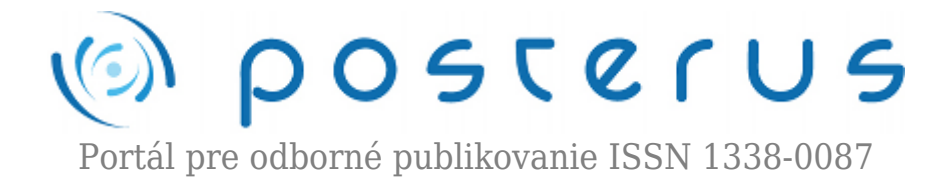

## **[3. Matlab – dátové typy](http://www.posterus.sk/?p=84)**

Blaho Michal · [MATLAB/Comsol](http://www.posterus.sk/matlab) 01.05.2009

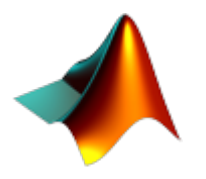

Matlab reprezentuje dáta ako matice a vektory. Skôr ako začneme pracovať so samostatným maticami a vektormi je potrebné poznať aké základné dátové typy môžeme do matíc a vektorov ukladať. Matlab podporuje niekoľko dátových typov a niektoré z nich si dnes popíšeme.

Základné dátové typy Matlabu sú reprezentované triedami, ktorých je spolu 15. Každá trieda je vo forme matice alebo vektora, ktoré môžu byť rozmeru 0x0 alebo nrozmerného vektora. Všetky základné dátové typy sú na nasledujúcom obrázku napísané malým rovným písmom. Premenné v Matlabe nemusíme deklarovať explicitne, deklarácia sa uskutoční pri prvom priradení do premennej. Dátový typ bude rovnaký ako je výraz na pravej strane.

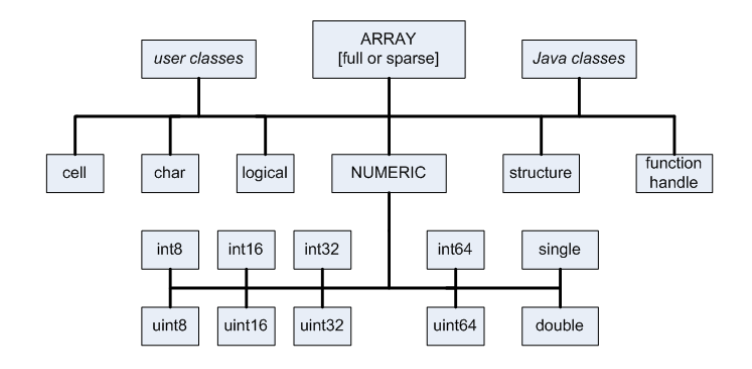

*Obr.1 Základné dátové typy*

Užívatelia si môžu dodefinovať vlastné objektovo orientované dátové typy (na obrázku šikmým písmom). Dvojrozmerné matice typu *double* a *logical* môžeme uložiť vo dvoch formátoch *full* **a** *sparse*. Formát *full* uloží celu maticu a formát *sparse* šetrí miestom v maticiach kde sa vyskytuje veľa núl a v pamäti zaberá menej miesta. Samozrejme každý dátový typ zaberá rôznu veľkosť v pamäti, preto si treba dávať pozor pri operáciach s nimi (hlavne v súboroch).

Logický dátový typ (*logical*) reprezentuje logické hodnoty pravda (*true*) a nepravda (*false*) číslami 1 alebo 0. Premennú s logickým dátovým typom deklarujeme tak, že do nej priradíme kľúčové slová *true* alebo *false*.

## $a = true$

Vytvoriť ju môžeme aj z číselného dátového typu príkazom *logical*. Logické dátové typy sa využívajú najmä pri relačných operáciach, ktoré sú v nasledujúcej tabuľke.

| $\vert$ Operátor $\vert\vert$ | Popis                |
|-------------------------------|----------------------|
|                               | menej ako            |
|                               | menej a rovné ako    |
|                               | viac ako             |
|                               | viac alebo rovné ako |
|                               | je rovné             |
|                               | nie je rovné         |

*Tab.1 Relačné operácie*

S logickými premennými môžeme robiť logické operácie. V Matlabe sa logické operácie delia do troch skupín – elementové, bitové a skrátené. Elementové a skrátené sú popísané ďalšej tabuľke. Medzi bitové patria príkazy *bitand*, *bitor*, *bitcmp* a *bitxor*. Skrátené bitové operácie sa vykonávajú postupne. Pokračovať na ďalšiu časť výrazu sa môže ak to dovoľuje predchádzajúca časť.

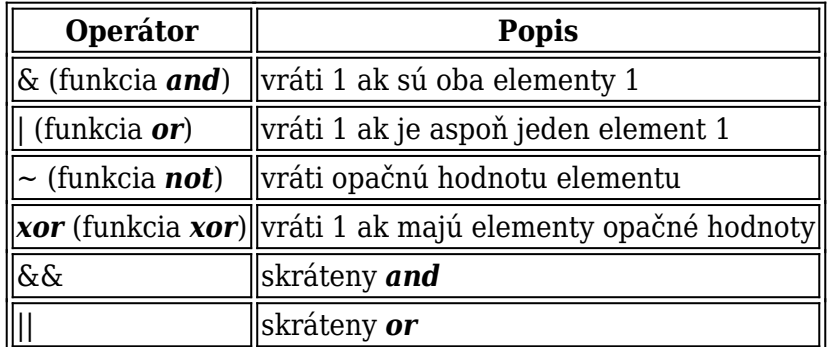

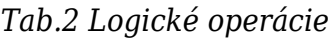

Číselné triedy obsahujú dátové typy ako celé čísla a kladné celé čísla, čísla v pohyblivej radovej čiarke s jednoduchou a dvojnásobnou presnosťou. Matlab má štyri typy celých čísiel a štyri typy kladných celých čísel. Kladné celé čísla poskytujú širší rozsah čísel za cenu, že neobsahuj záporné čísla. Celočíselná premenná sa deklaruje nasledovne

 $b = int32(325)$ 

Rozsah intervalov celočíselných typov je daný pamäťou, ktorú zaberajú. Všetky celočíselné typy sú uvedené v nasledujúcej tabuľke

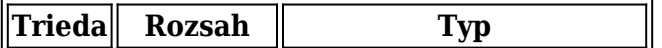

| int <sub>8</sub>  |                                    | $\parallel$ -2 <sup>7</sup> až 2 <sup>7</sup> -1 $\parallel$ celé 8-bitové číslo |
|-------------------|------------------------------------|----------------------------------------------------------------------------------|
| int16             |                                    | $\ $ -2 <sup>15</sup> až 2 <sup>15</sup> -1 $\ $ celé 16-bitové číslo            |
| int <sub>32</sub> |                                    | $\frac{1}{2^{31}}$ až $2^{31}$ -1 $\left\ $ celé 32-bitové číslo                 |
| int <sub>64</sub> |                                    | -263 až 263-1  celé 64-bitové číslo                                              |
| uint <sub>8</sub> | $\parallel$ 0 až 2 <sup>8</sup> -1 | celé kladné 8-bitové číslo                                                       |
|                   | $ $ uint16 $\ $ 0 až 2 $^{16}$ -1  | celé kladné 16-bitové číslo                                                      |
|                   | uint32 ∥0 až 2ª2-1                 | celé kladné 32-bitové číslo                                                      |
|                   | $ $ uint $64  0$ až $2^{64}$ -1    | celé kladné 64-bitové číslo                                                      |

*Tab.3 Rozsahy celých čísel Matlabu*

Maximálne rozsahy celočíselných typov môžeme zistiť príkazom *intmax* a *intmin*. Pri vykonávaní aritmetickej operácie, ktorá presiahne rozsah typu Matlab nastaví maximálnu hodnotu rozsahu. Dátový typ *double* je 64-bitový podľa štandardu IEEE 754 pre dvojnásobnú presnosť a v Matlabe sa používa ako východzí dátový typ. Dátový typ *single* je 32-bitový podľa štandardu IEEE 754 pre jednoduchú presnosť, preto aj zaberá menej pamäte. Číslo s pohyblivou čiarkou definujeme nasledovne

 $c = 12.857$ 

Maximálne rozsahy týchto dátových typov zistíme aj funkciami *realmax* a *realmin*. Špeciálny typ čísel sú čísla *-inf*, *inf* a *NaN*, ktoré reprezentujú mínus nekonečno, nekonečno a žiadne číslo (Not a Number). Tieto čísla vznikajú väčšinou pri delení nulou. S číselnými dátovými typmi môžeme vykonávať nasledujúce operácie

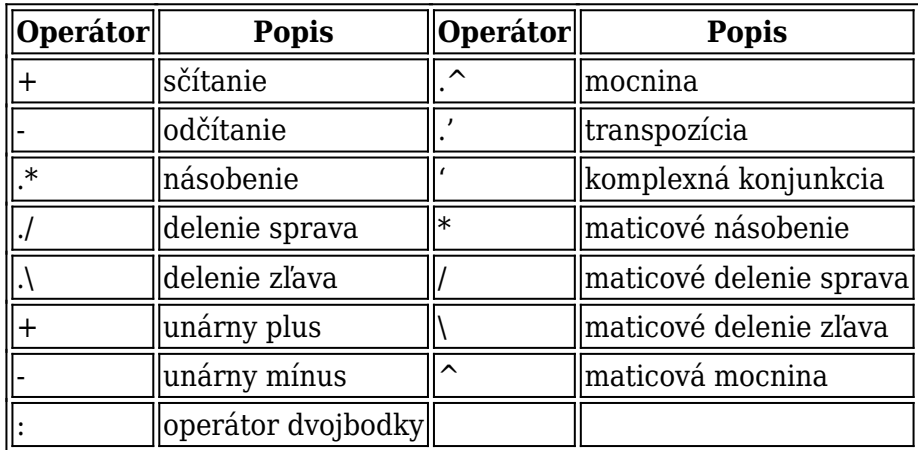

## *Tab.4 Číselné operácie*

Znakové premenné v Matlabe sú celočíselné hodnoty konvertované na znaky *Unicode*. Reťazce znakov sú potom polia znakov. Ak by sme chceli reťazce ukladať do matíc musia mať rovnakú dĺžku, aby mali riadky matice rovnaký rozmer. Znakovú premennú vytvoríme zapísaním znaku medzi jednoduché apostrofy. Ak by sme chceli vytvoriť reťazec dlhší ako jeden znak, napíšeme medzi apostrofy všetky požadované znaky

## Text = 'Matlab.sk'

Viac o znakových premenných a operáciach s nimi nájdete v budúcich článkoch.

Dátovým typom, ktoré sme si dnes nespomenuli sa budeme venovať taktiež v nasledujúcich článkoch.